# *ALLEGATO D5*

# **Relazione tecnica su dati meteoclimatici**

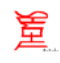

### **INDICE**

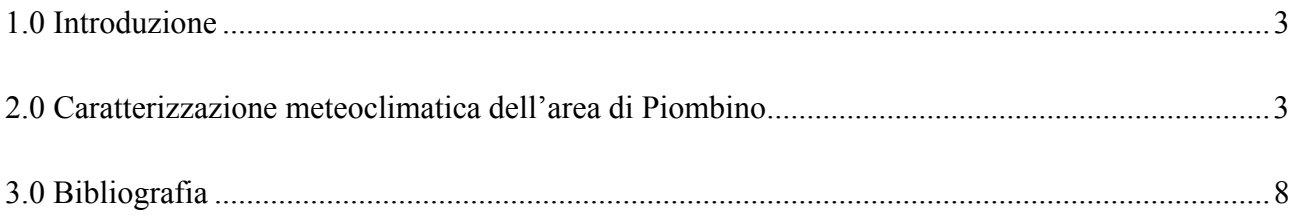

#### *APPENDICI*

Appendice 1\_Listato programmi QBasic per la determinazione delle frequenze meteo rilevate.

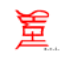

#### **1.0 INTRODUZIONE**

Per la caratterizzazione meteoclimatica del sito di Piombino ci si è riferiti alle elaborazioni effettuate dal Dipartimento di Ingegneria Meccanica, Nucleare e della Produzione (DIMNP) dell'Università di Pisa [1] nell'ambito delle valutazioni sul rischio ambientale e industriale effettuate per conto della Regione Toscana per l'area di Piombino.

Le elaborazioni dei dati, frequenze di occorrenza sul sito delle classi di stabilità e delle velocità e direzioni del vento, delle stazioni della rete ENEL sono state in particolare finalizzate alla loro utilizzazione in modelli di dispersione di inquinanti in atmosfera (Codice VALLEY) per la valutazione degli effetti delle emissioni in aria dalle sorgenti di Lucchini S.p.A. – Stabilimento di Piombino (Allegato D6, "*Identificazione e quantificazione degli effetti delle emissioni in aria e confronto con SQA per la proposta impiantistica per la quale si richiede l'autorizzazione*").

#### **2.0 CARATTERIZZAZIONE METEOCLIMATICA DELL'AREA DI PIOMBINO**

La morfologia del territorio in corrispondenza dell'area costiera che va dal promontorio di Piombino a quello di Scarlino si presenta relativamente complessa, nonostante la presenza dell'area pianeggiante ad EST di piombino. Ciò è dovuto al promontorio di Piombino ed ai rilievi dell'entroterra che, per l'altitudine e la propria configurazione, possono causare fenomeni di canalizzazione delle masse d'aria lungo particolari direttrici. A completare ulteriormente la situazione, c'è l'esistenza di fenomeni di brezza, particolarmente accentuati nei mesi estivi.

Per quanto riguarda i dati meteorologici sono stati utilizzati quelli delle postazioni della rete ENEL di Torre del Sale (Piombino) relativi all'anno 1994.

Il file dati, fornito dall'ENEL su dischetto da 3.5", consiste nel rilevamento semiorario delle seguenti variabili:

- ¾ DATA (giorno/mese/anno)
- $\triangleright$  ORA (ora/minuti)
- $\triangleright$  SO<sub>2</sub> 1 (concentrazioni di SO<sub>2</sub> rilevate alla stazione di Tolla Alta)
- $\triangleright$  SO<sub>2</sub> 2 (concentrazioni di SO<sub>2</sub> rilevate alla stazione di P.zza Bovio)
- $\triangleright$  SO<sub>2</sub> 3 (concentrazioni di SO<sub>2</sub> rilevate alla stazione di Cotone)
- $\triangleright$  SO<sub>2</sub>  $\stackrel{\frown}{=}$  (concentrazioni di SO<sub>2</sub> rilevate alla stazione di Bocca di Cornia)

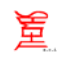

- $\triangleright$  SO<sub>2</sub> 5 (concentrazioni di SO<sub>2</sub> rilevate alla stazione di Guinzane)
- $\triangleright$  SO<sub>2</sub> 6 (concentrazioni di SO<sub>2</sub> rilevate alla stazione di Paduletto)
- $\triangleright$  SO<sub>2</sub> 7 (concentrazioni di SO<sub>2</sub> rilevate alla stazione di Follonica)
- ¾ POLV (concentrazioni di polveri rilevate alla stazione di Cotone)
- ¾ RADIAZIONE SOLARE
- ¾ TEMPERATURA ATMOSFERICA
- ¾ PRESSIONE ATMOSFERICA
- $\triangleright$  UMIDITA'
- ¾ PIOGGIA CADUTA
- $\triangleright$  DELTA A-B
- ¾ DELTA A-M
- $\triangleright$  DELTA M-B
- $\triangleright$  VEL A (velocità cima torre)
- $\triangleright$  VEL B (velocità base torre)
- $\triangleright$  DIR A (direzione vento cima torre)
- $\triangleright$  DIR B (direzione vento base torre)
- ¾ PAS A (Pasquill con sbandieramento cima torre)
- ¾ PAS B (Pasquill con sbandieramento base torre)
- ¾ PAS DT (Pasquill con deltaT cima-base torre)
- ¾ PAS VR (Pasquill con vento base torre e radiazione solare)
- $\triangleright$  PAS VAL (Pasquill valido)

L'ultimo dato tra quelli sopra riportati valuta la categoria di stabilità atmosferica sulla base dello sbandieramento a 100 m, quando tale dato è disponibile, altrimenti la categoria viene valutata sulla base del gradiente termico (PAS DT).

Inoltre, la caratterizzazione climatica del sito richiede l'analisi statistica e la correlazione dei dati delle centraline della rete ENEL di Torre del Sale, che con buona confidenza, possono ritenersi rappresentative per l'area in esame. Quindi sulla base delle registrazioni semiorarie dei parametri di cui sopra, sono state elaborate una serie di tabelle per l'aggregazione e la sinterizzazione dei dati meteorologici della zona in funzione di 6 classi di velocità del vento, di 16 direzione di provenienza del vento e di 6 classi di stabilità atmosferica.

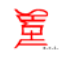

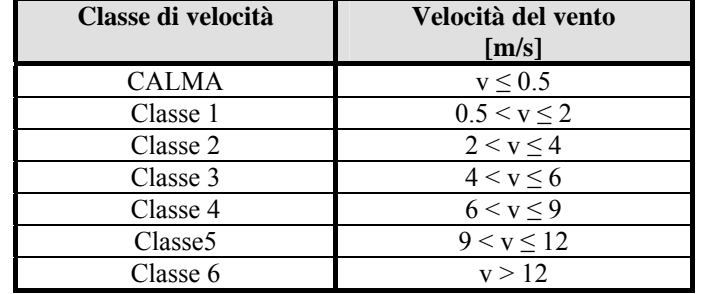

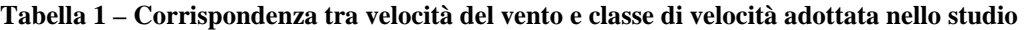

**Tabella 2 – Corrispondenza tra angolo della direzione di provenienza del vento e direzione convenzionale adottata nello studio** 

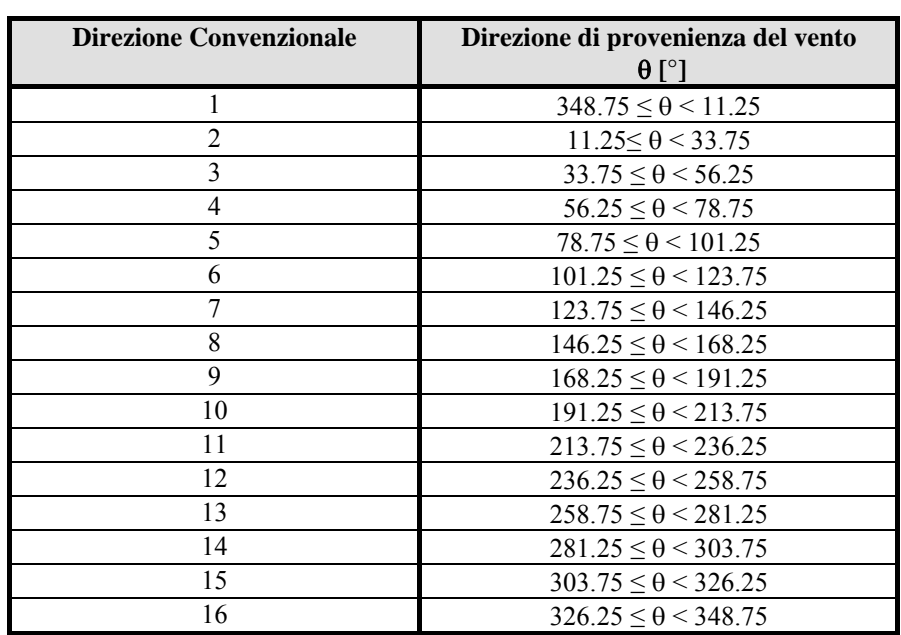

**Tabella 3 – Corrispondenza tra deviazione standard della direzione orizzontale di provenienza del vento e classe di stabilità Pasquill adottata nello studio** 

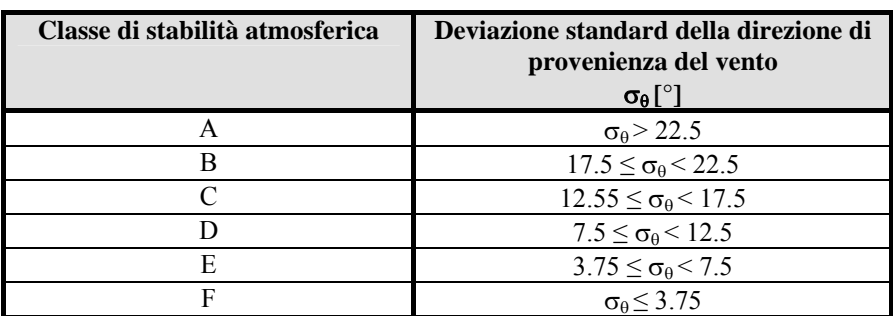

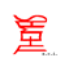

Qui di seguito si riportano le tabelle di frequenza di presentazione delle categorie di stabilità, di velocità del vento e della relativa direzione relative al 1994, tenendo presente che i dati validi per l'intero anno sono 13588 su un totale di 17341 dati semiorari ( il dato è stato considerato valido quando sulla stessa semioraria si ha l'esistenza e validità di VEL A, DIR A e PAS VAL).

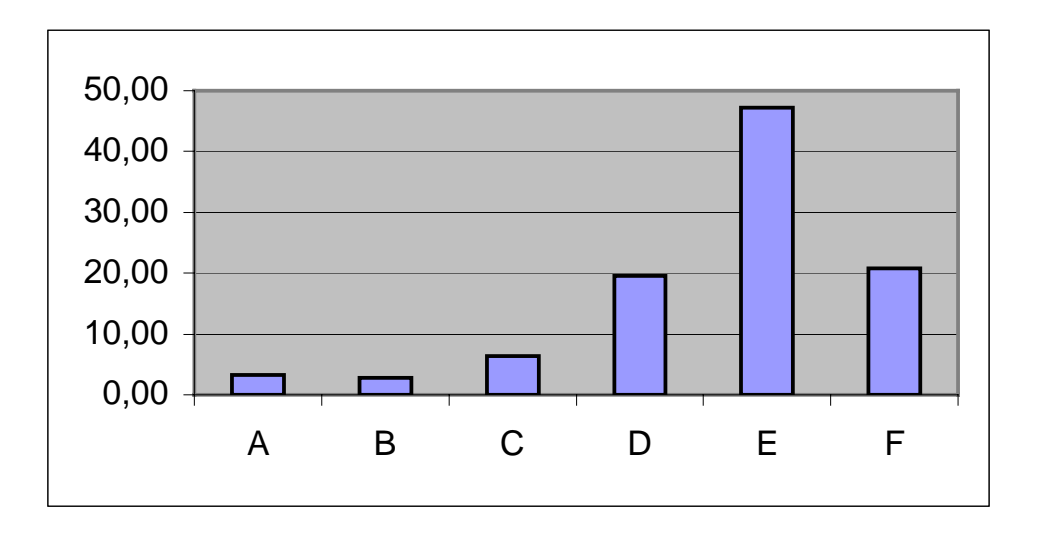

**Figura 1 - Frequenza di presentazione delle categorie di stabilità nel 1994** 

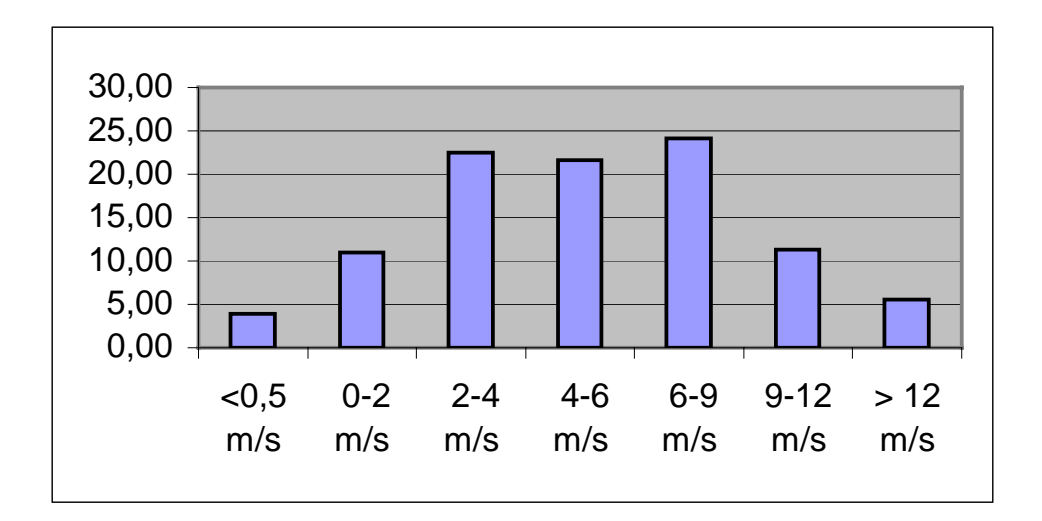

**Figura 2 - Frequenza di presentazione delle velocità del vento nel 1994** 

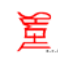

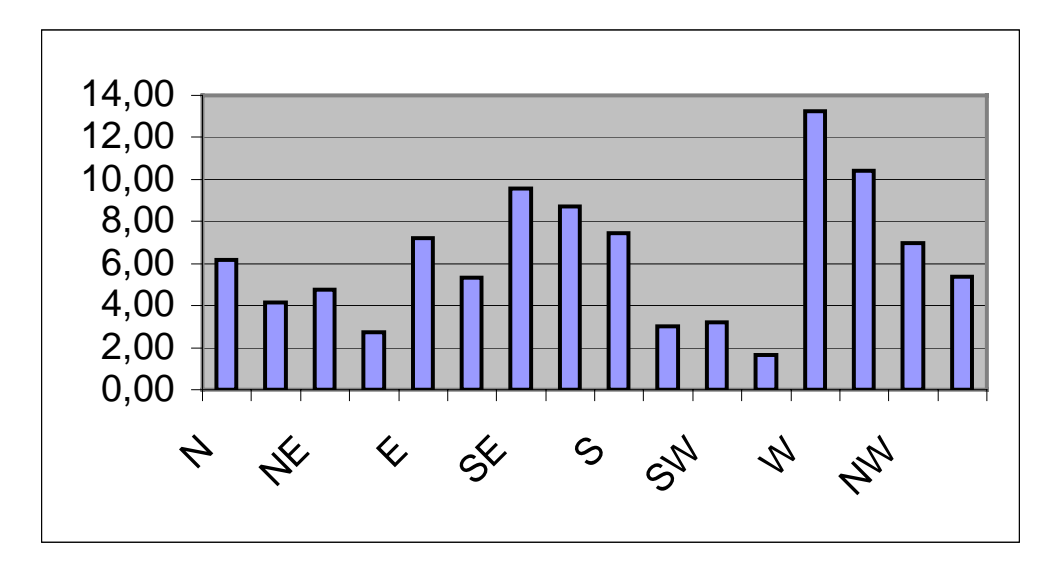

**Figura 3 - Frequenza di presentazione della direzione del vento nel 1994** 

Dall'analisi delle figure sopra riportate si evince che:

- ¾ relativamente alle classi di stabilità atmosferica, la classe E ed a seguire le classi D ed F sono quelle che presentano una frequenza di occorrenza più alta rispetto alle altre ad indicare una tendenza ad avere per lo più classi stabili sul territorio di Piombino;
- ¾ relativamente ai venti si evince che quelli prevalenti sono provenienti dall'ottavo quadrante (315 – 360°), mentre le velocità medie più frequenti sono quelle che vanno da 4 a 17 nodi (2 a 9 m/s).

In Appendice 1 si riporta il listato dei programmi in QB45 che sono stati utilizzati, sulla base dei dati meteo rilevati dalla rete ENEL di Torre del Sale, per la determinazione delle suddette 576 possibili combinazioni di frequenze di occorrenza per le diverse combinazioni dei seguenti parametri:

- $\triangleright$  6 classi di velocità del vento;
- $\geq$  16 settori di direzione del vento;
- $\triangleright$  6 classi di stabilità atmosferica.

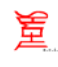

### **3.0 BIBLIOGRAFIA**

- [1] A. Angelelli, S. Strinati, R. Bovalini, I. Ciucci, M. Mazzini: "*Studio sul rischio ambientale nell'area di Piombino: situazione attuale ed interventi ipotizzati di miglioramento dell'ambiente"*, Università di Pisa – Dipartimento di Ingegneria Meccanica, Nucleare e della Produzione – NT (ARPAT-DIMNP) 03 (99) Revisione 1, 30 Giugno 1999.
- [2] M. Lanzino, F. Montagnani, A. Mori: "*Analisi climatica dell'area Torre del Sale per gli anni 1985 – 90 e studio diffusionale concernante la rilocazione delle postazioni di misura rete di centrale*".
- [3] TECHNE: "*Valutazione della ripartizione di carichi inquinanti in aree comprendenti poli energetici e di interesse per l'ENEL- Ricerca 3.4.3.- Rapporto finale*", Roma, Maggio 1994.
- [4] M. Ceccanti, L. Spagli: "*Studio previsionale della ricaduta al suolo di polveri provenienti dalla cockeria e dai carbonili presenti all'interno dello stabilimento siderurgico di Piombino*" - ARPAT, Dipartimento Subprovinciale di Piombino – Sezione di Ingegneria Ambientale, Ottobre 1998.

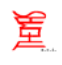

# *APPENDICE 1*

### *LISTATO PROGRAMMI QBASIC PER LA DETERMINAZIONE DELLE FREQUENZE METEO RILEVATE*

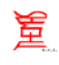

' PROGRAMMA PER ELABORAZIONE DATI METEOROLOGICI ' E REALIZZAZIONE TABELLA DI PROBABILITA DELLE ' CATEGORIE DI STABILITA PER INPUT AL VALLEY MODEL ' ' AZZERAMENTO VARIABILI DIM mt%(6, 17, 6), MTF#(6, 16, 6) FOR  $i = 1$  TO 6 FOR  $j = 1$  TO 17 FOR  $k = 1$  TO 6  $mt\%$  $(i, j, k) = 0$  NEXT k NEXT j NEXT i FOR  $i = 1$  TO 6 FOR  $j = 1$  TO 16 FOR  $k = 1$  TO 6  $MTF#(i, j, k) = 0$  NEXT k NEXT j NEXT i ' LOOP DI LETTURA DATI E GENERAZIONE MATRICE mt%(i,j,k) OPEN "94.TXT" FOR INPUT AS #1 OPEN "METDAT" FOR OUTPUT AS #2  $dataval = 0$  $DAT = 0$  $NUV = 0$ :  $NUD = 0$ :  $NUS = 0$  DO UNTIL EOF(1)  $i = 0$  $j = 0$  $k = 0$  INPUT #1, c1, c2, c3, c4, c5, c6, c7, c8, VELA\$, velb\$, DIRA\$, dirb\$, STA\$ IF VELA $\hat{s}$  = "" THEN NUV = NUV + 1 IF DIRA $$$  = "" THEN NUD = NUD + 1 IF  $STAS =$  "" THEN NUS = NUS + 1 IF VELA $$$  = "" OR DIRA $$$  = "" OR STA $$$  = "" THEN GOTO 100 VA = VAL(VELA\$)  $vb = VAL(velb$)$  DRA = VAL(DIRA\$)  $drb = VAL(dirb\$ IF  $STAS = "A"$  THEN  $i = 1$ IF  $STAS = "B" THEN i = 2$ IF  $STAS = "C" THEN i = 3$ IF  $STAS = "D" THEN i = 4$ IF  $STAS = "E"$  THEN  $i = 5$ IF  $STAS = "FG" THEN i = 6$ IF VA  $\leq$  2 THEN  $k$  = 1 IF VA  $>$  2 AND VA  $\leq$  4 THEN  $k = 2$ IF VA  $>$  4 AND VA  $\leq$  6 THEN  $k = 3$ IF VA  $> 6$  AND VA  $\leq 9$  THEN  $k = 4$ IF VA  $> 9$  AND VA  $\leq 12$  THEN  $k = 5$ IF VA  $>= 12$  THEN  $k = 6$ IF DRA  $> 348.75$  AND DRA  $\leq 360$  THEN  $j = 1$ IF DRA  $\geq 0$  AND DRA  $\leq 11.25$  THEN  $i = 1$ IF DRA  $> 11.25$  AND DRA  $\leq 33.75$  THEN  $i = 2$ IF DRA  $> 33.75$  AND DRA  $\le$  56.25 THEN  $j = 3$ IF DRA  $> 56.25$  AND DRA  $\leq$  78.75 THEN  $j = 4$ IF DRA > 78.75 AND DRA <= 101.25 THEN  $i = 5$ IF DRA  $> 101.25$  AND DRA  $\leq 123.75$  THEN  $i = 6$ IF DRA  $> 123.75$  AND DRA  $\leq 146.25$  THEN j = 7 IF DRA > 146.25 AND DRA  $\leq$  168.75 THEN  $i = 8$ IF DRA  $> 168.75$  AND DRA  $\le$  191.25 THEN  $j = 9$ IF DRA > 191.25 AND DRA  $\le$  213.75 THEN  $j = 10$ IF DRA  $>$  213.75 AND DRA  $\le$  236.25 THEN j = 11 IF DRA  $> 236.25$  AND DRA  $\le$  258.75 THEN  $i = 12$ IF DRA  $> 258.75$  AND DRA  $\leq 281.25$  THEN  $j = 13$ IF DRA  $> 281.25$  AND DRA  $\leq$  303.75 THEN  $j = 14$ IF DRA  $>$  303.75 AND DRA  $\le$  326.25 THEN  $i = 15$ IF DRA > 326.25 AND DRA <= 348.75 THEN  $j = 16$ IF DRA  $<$  0 OR DRA  $>$  360 THEN j = 17  $mt\%(i, j, k) = mt\%(i, j, k) + 1$  $dataI = dataval + 1$  $100$  DATOT = DATOT + 1 LOOP ' ELABORAZIONE DATI IN MATRICE

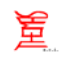

```
' RIDISTRIBUZIONE DELLE CALME E VARIABILITA SU TUTTE LE DIREZIONI 
    FOR i = 1 TO 6
    FOR j = 1 TO 16
    FOR k = 1 TO 6
    MTF#(i, j, k) = (mt\%(i, j, k) + mt\%(i, 17, k) / 16) / datval NEXT k 
     NEXT j 
     NEXT i 
' STAMPE DATI ANALIZZATI 
     PRINT #2, "DATI TOTALI ANALIZZATI = "; DATOT 
 PRINT #2, "TOTALE DATI VALIDI = "; datval 
 PRINT #2, "DATI MANCANTI DI VELOCITA - DIREZIONE - STABILITA" 
     PRINT #2, NUV, NUD, NUS 
' STAMPE CLASSI DI STABILITA NORMALIZZATE A 100 
    STB = 0FOR i = 1 TO 6
    FOR j = 1 TO 16
    FOR k = 1 TO 6
    STB = STB + MTF#(i, j, k) * 100 NEXT k 
     NEXT j 
     PRINT #2, "CLASSE DI STABILITA "; i, STB 
    STB = 0 NEXT i 
' STAMPE CLASSI DI VELOCITA 
    VEB = 0FOR k = 1 TO 6
    FOR i = 1 TO 16
    FOR i = 1 TO 6
    VEB = VEB + MTF#(i, j, k) * 100 NEXT i 
     NEXT j 
     PRINT #2, "CLASSE DI VELOCITA "; k, VEB 
    VEB = 0 NEXT k 
' STAMPE DIREZIONE DEL VENTO 
    \mbox{DIB}=0FOR j = 1 TO 16
    FOR i = 1 TO 6
    FOR k = 1 TO 6
    DIB = DIB + MTF#(i, j, k) * 100 NEXT k 
     NEXT i 
     PRINT #2, "DIREZIONE DEL VENTO"; j, DIB 
    DIB = 0 NEXT j 
    FOR i = 1 TO 6
    FOR j = 1 TO 16
     PRINT #2, USING "#.####### "; MTF#(i, j, 1); MTF#(i, j, 2); MTF#(i, j, 3); MTF#(i, j, 4); MTF#(i, j, 5); MTF#(i, j, 6)
     NEXT j 
     NEXT i 
     CLOSE #1 
     CLOSE #2 
    END<sup>1</sup>
```
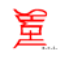

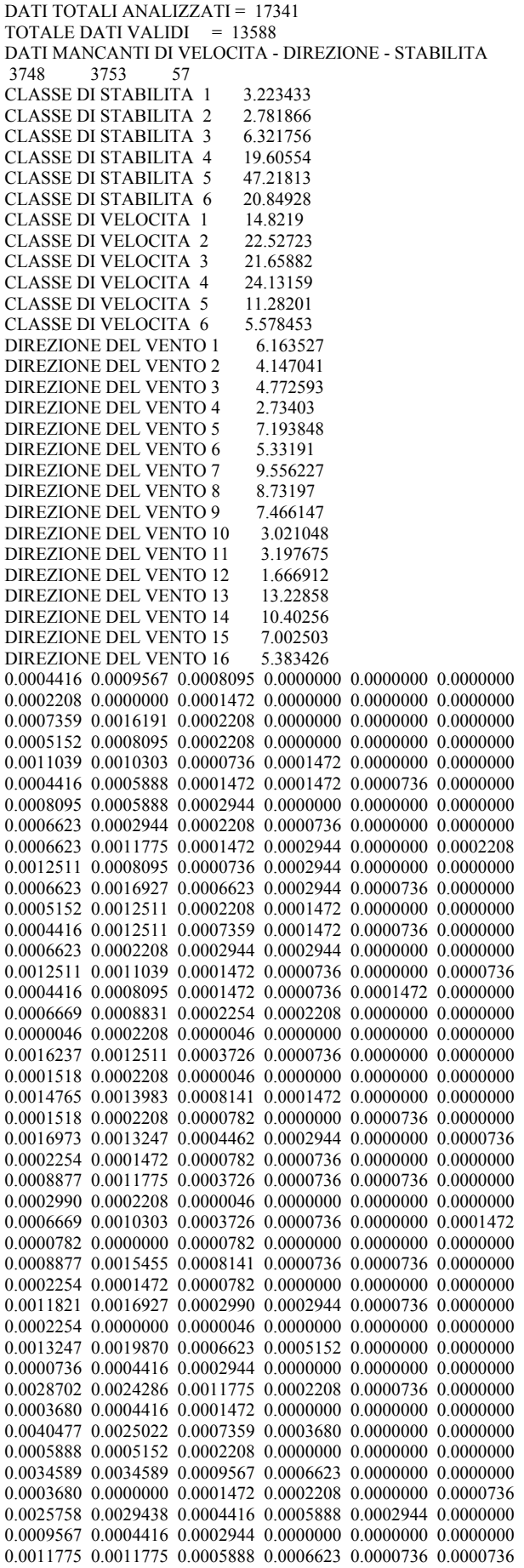

0.0000736 0.0000000 0.0001472 0.0001472 0.0000000 0.0000000

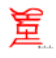

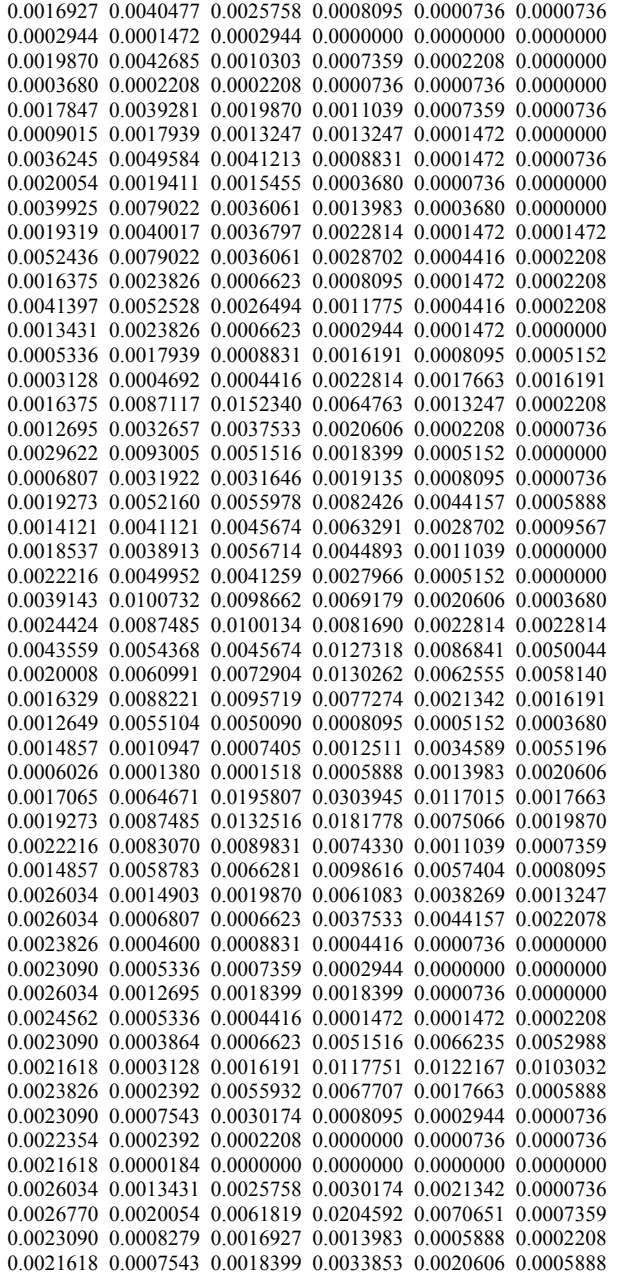

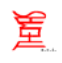